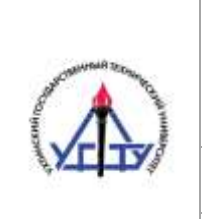

#### **МИНОБРНАУКИ РОССИИ**

Федеральное государственное бюджетное образовательное учреждение высшего образования **«Ухтинский государственный технический университет»**

> Индустриальный институт (среднего профессионального образования) Рабочая программа учебной дисциплины

СК УГТУ 60/05 - 2016

#### **УТВЕРЖДАЮ**

Проректор по учебной работе

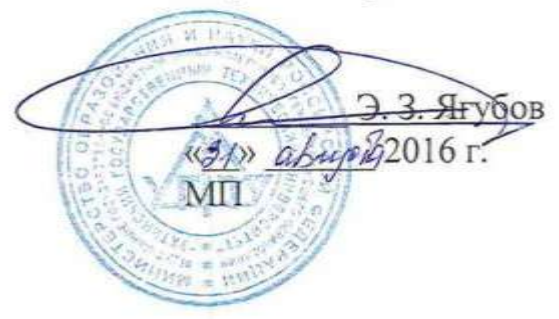

# РАБОЧАЯ ПРОГРАММА

Дисциплина **Информатика**

Индекс дисциплины **ЕН.02**

Специальность **23.02.04 Техническая эксплуатация подъемно-транспортных, строительных, дорожных машин и оборудования (по отраслям)**

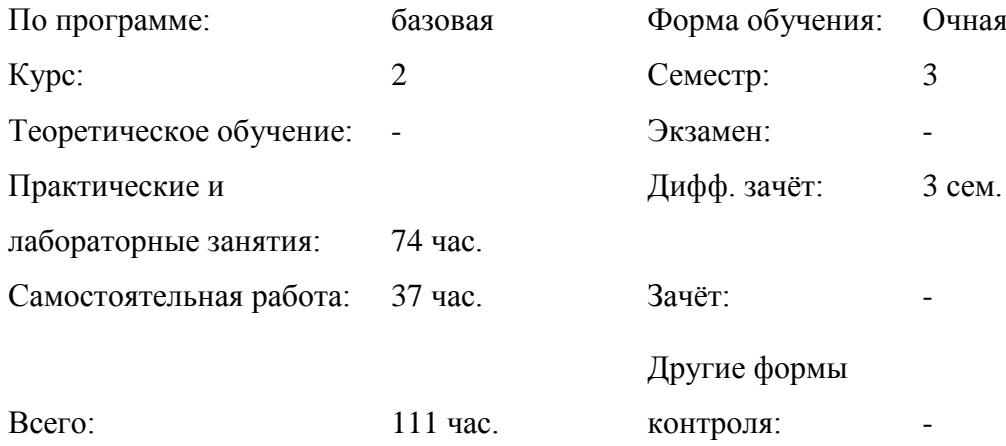

# **СОДЕРЖАНИЕ**

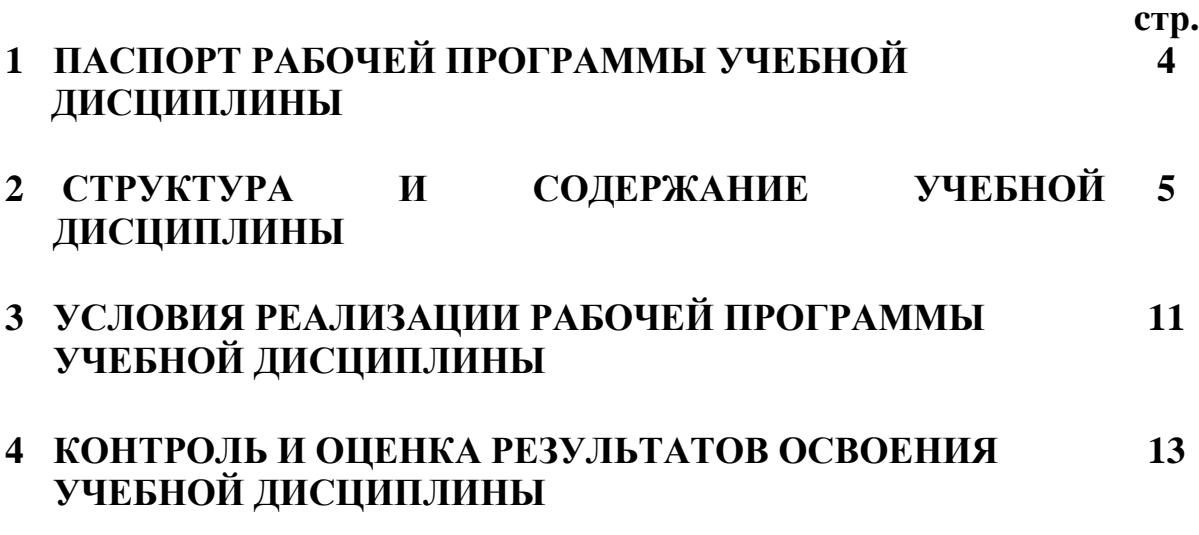

#### **1 ПАСПОРТ РАБОЧЕЙ ПРОГРАММЫ УЧЕБНОЙ ДИСЦИПЛИНЫ**

#### **Информатика**

#### **1.1 Область применения программы**

Примерная программа учебной дисциплины является частью программы подготовки специалистов среднего звена (ППССЗ) в соответствии с ФГОС СПО по специальностям:

**23.02.03 Техническое обслуживание и ремонт автомобильного транспорта** (базовой подготовки)**;**

**15.02.01 Монтаж и техническая эксплуатация промышленного оборудования (по отраслям)** (базовой подготовки);

**35.02.03 Технология деревообработки** (базовой подготовки);

**23.02.04 Техническая эксплуатация подъемно-транспортных, строительных, дорожных машин и оборудования (по отраслям)** (базовой подготовки)**.**

**1.2 Место учебной дисциплины в структуре основной профессиональной образовательной программы:** дисциплина математического и общего естественнонаучного цикла.

#### **1.3 Цели и задачи учебной дисциплины – требования к результатам освоения учебной дисциплины:**

В результате освоения учебной дисциплины обучающийся **должен уметь**: использовать изученные прикладные программные средства;

В результате освоения учебной дисциплины обучающийся **должен знать**: основные понятия автоматизированной обработки информации, знать общий состав и структуру персональных электронно-вычислительных машин (далее - ЭВМ) и вычислительных систем;

базовые системы, программные продукты и пакеты прикладных программ

#### **1.4 Рекомендуемое количество часов на освоение рабочей программы учебной дисциплины:**

максимальной учебной нагрузки обучающегося 111 часа, в том числе:

- обязательной аудиторной учебной нагрузки обучающегося 74 часа;

- самостоятельной работы обучающегося 37 часов.

# **2 СТРУКТУРА И СОДЕРЖАНИЕ УЧЕБНОЙ ДИСЦИПЛИНЫ**

### **2.1 Объем учебной дисциплины и виды учебной работы**

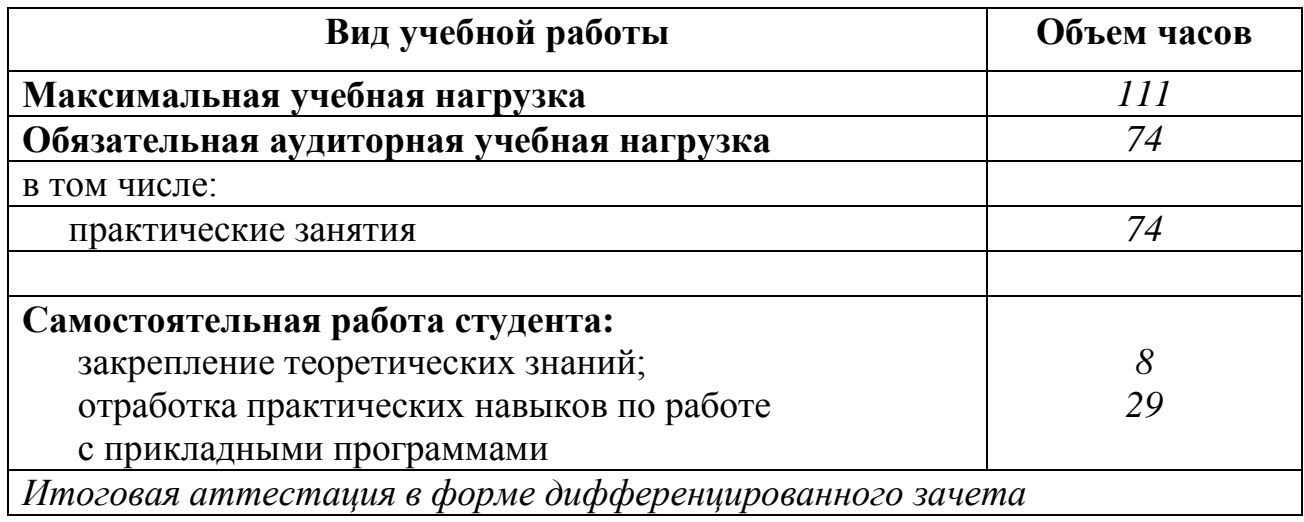

# **2.2 Тематический план и содержание учебной дисциплины Информатика**

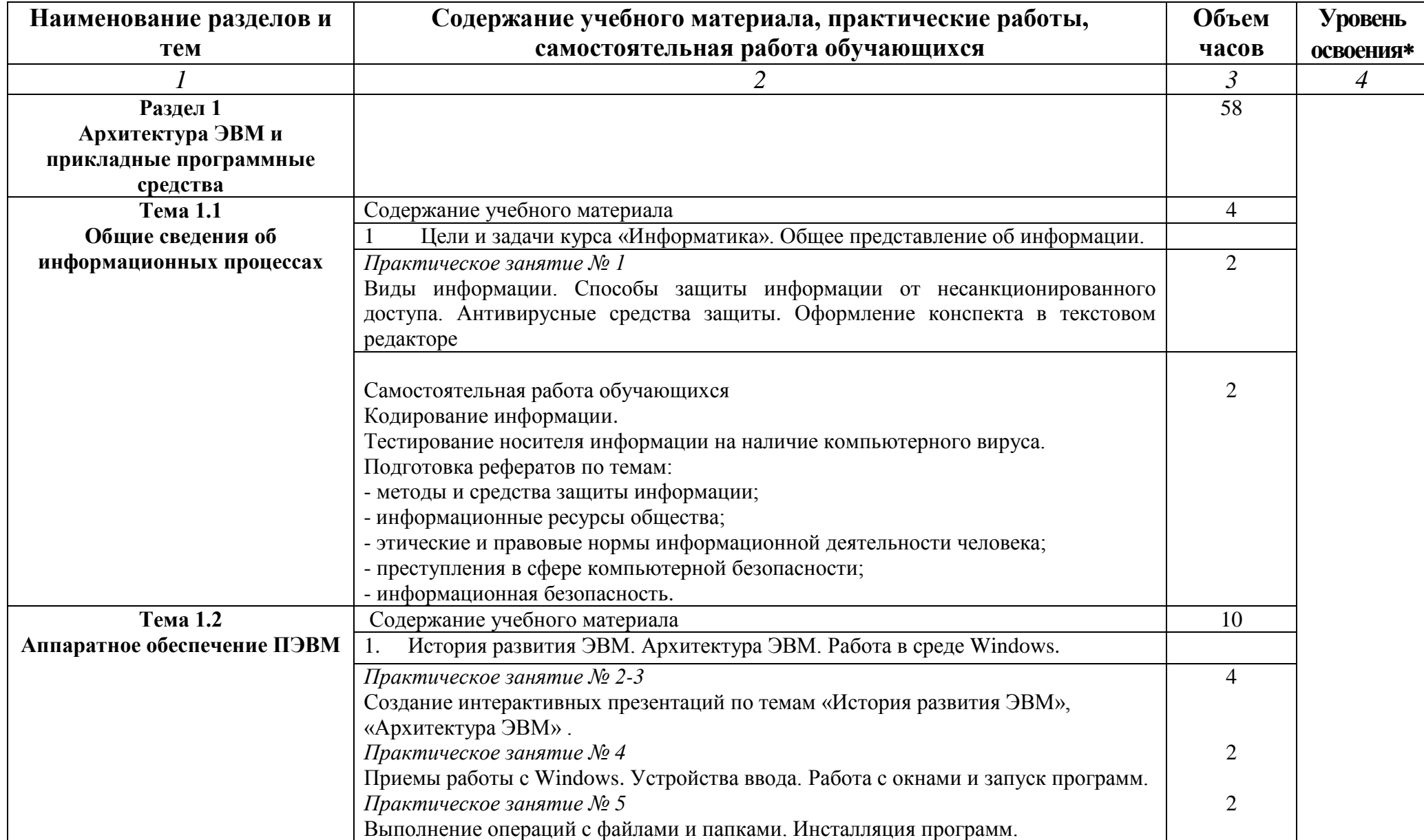

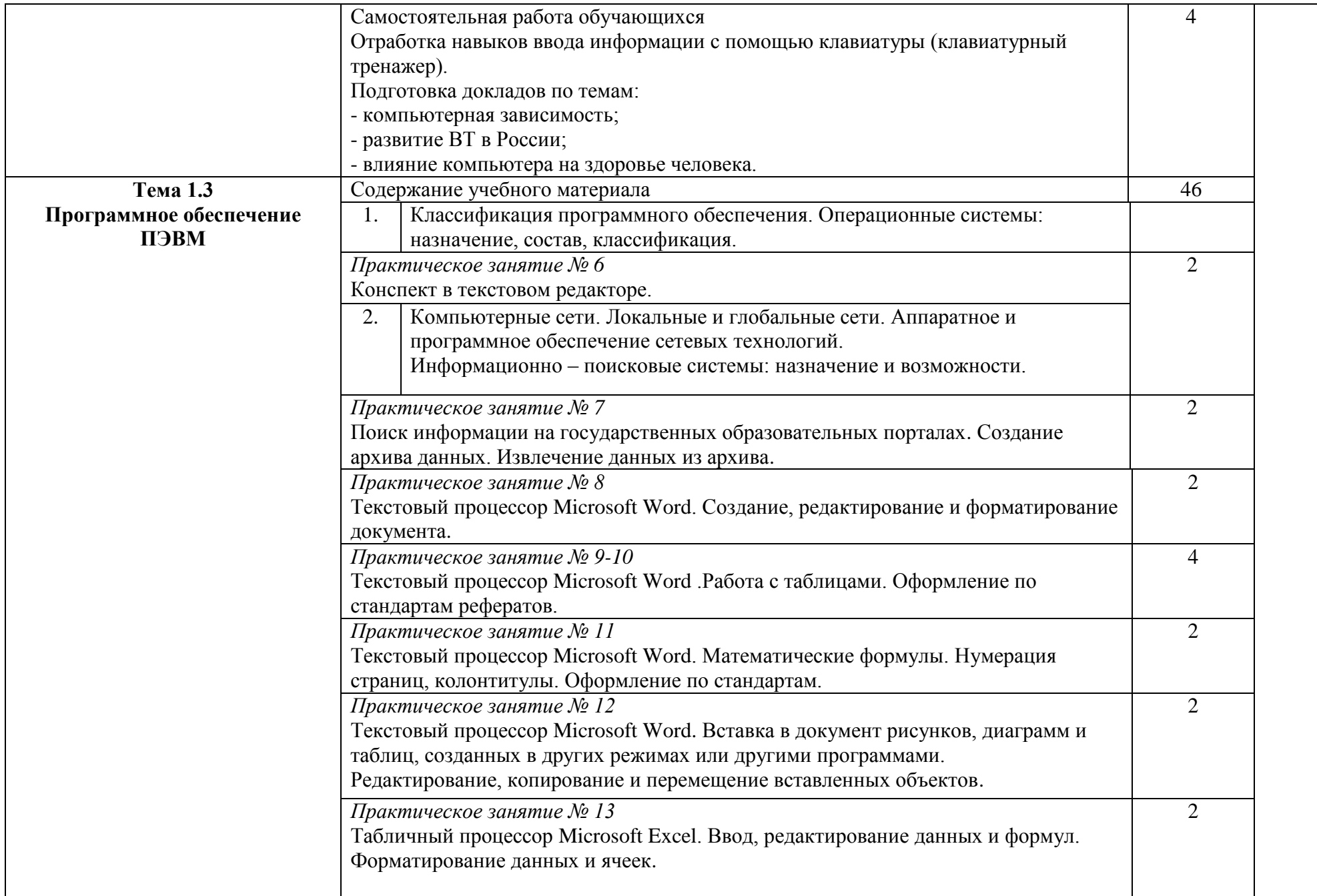

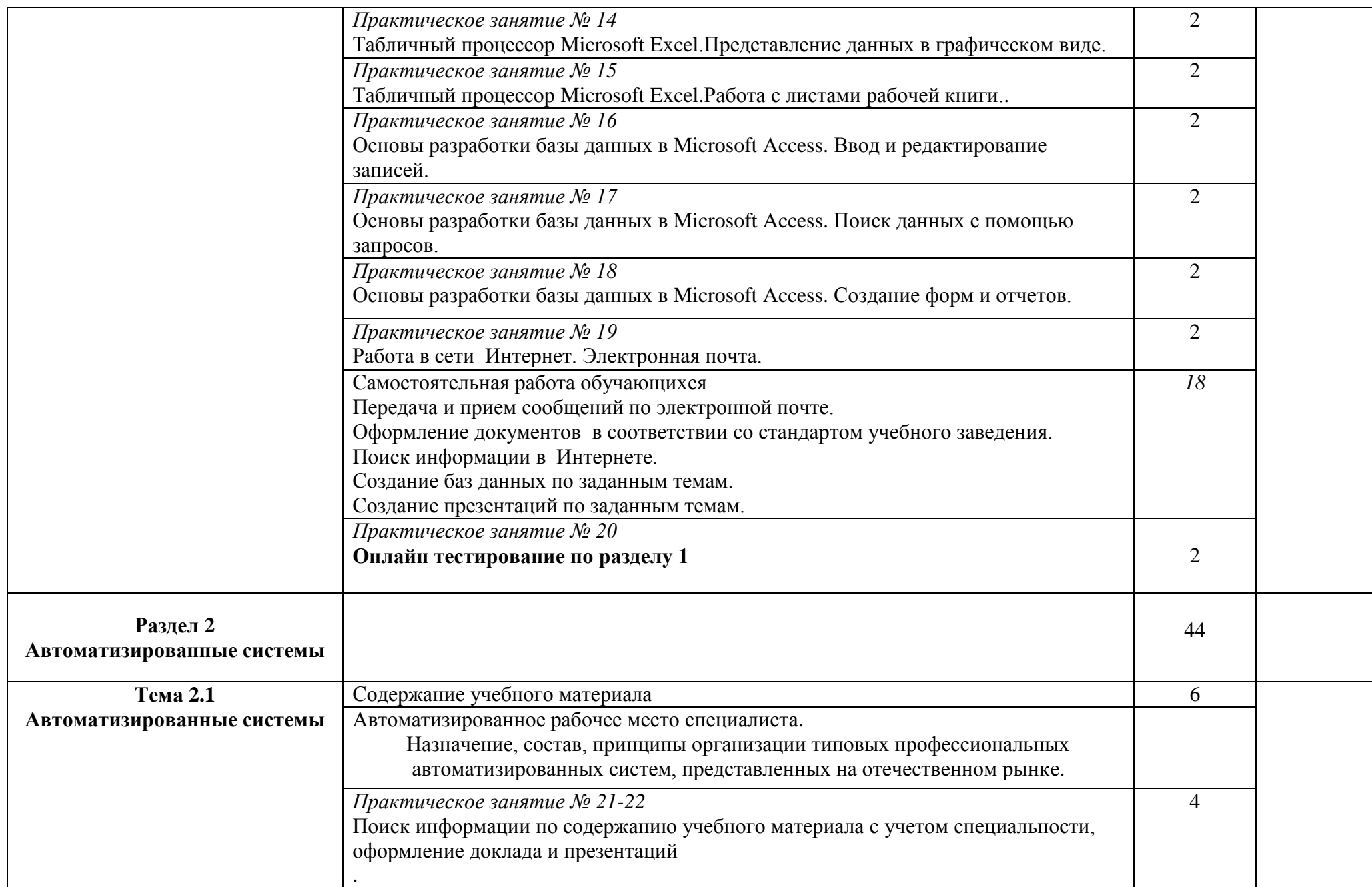

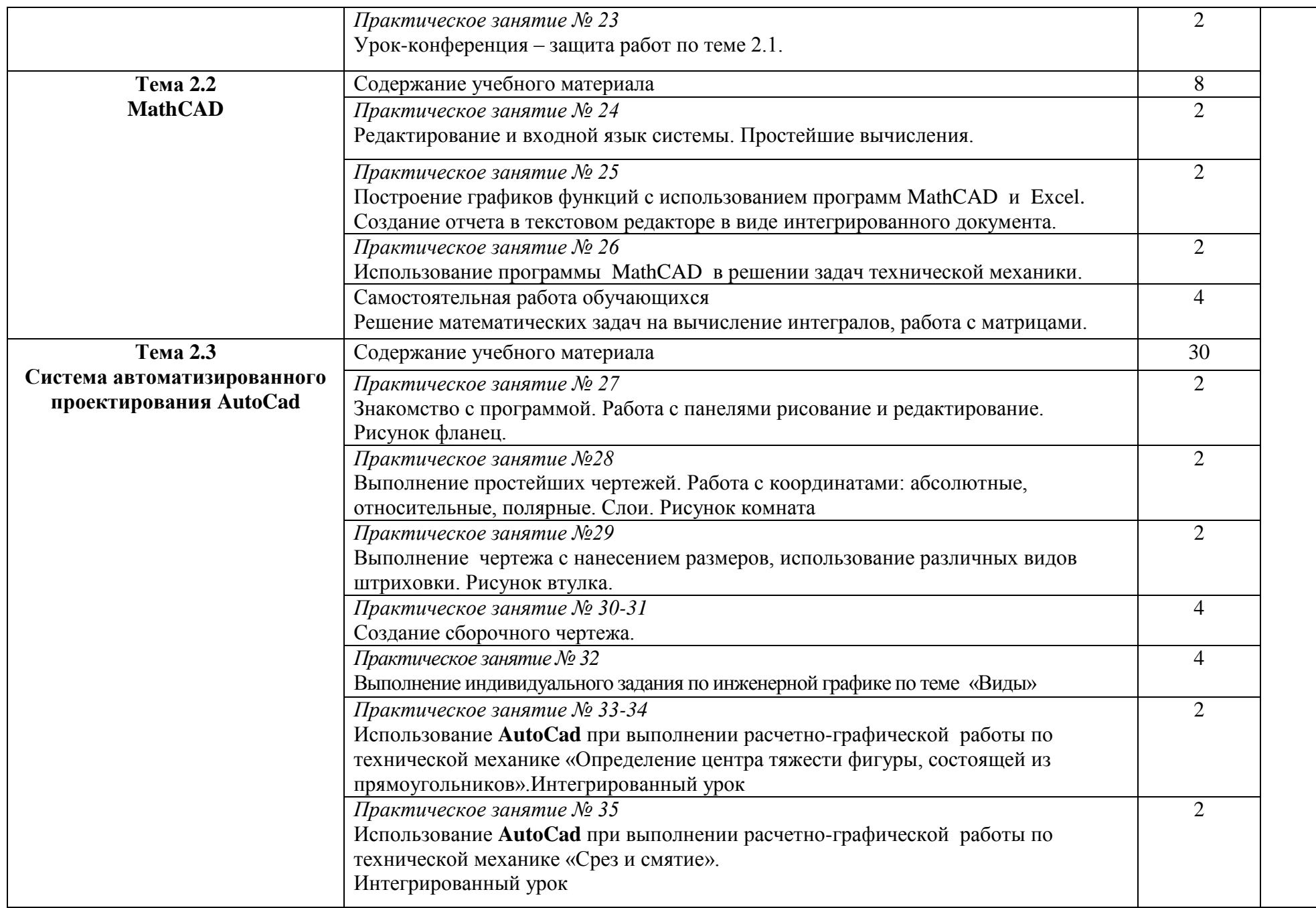

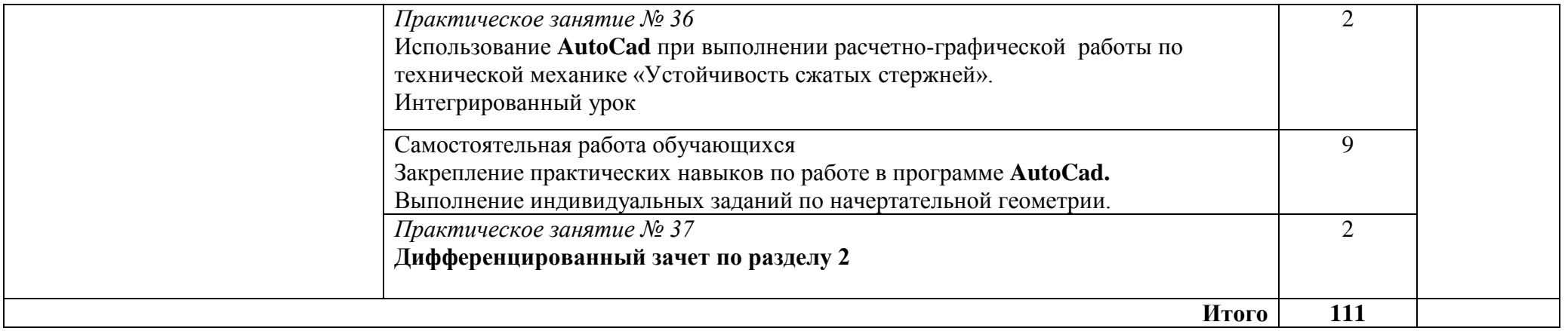

Для характеристики уровня освоения учебного материала используются следующие обозначения: 1. – ознакомительный (узнавание ранее изученных объектов, свойств); 2. – репродуктивный (выполнение деятельности по образцу, инструкции или под руководством); 3. – продуктивный (планирование и самостоятельное выполнение деятельности, решение проблемных задач)

#### **3 УСЛОВИЯ РЕАЛИЗАЦИИ РАБОЧЕЙ ПРОГРАММЫ ДИСЦИПЛИНЫ**

#### **3.1 Требования к минимальному материально -техническому обеспечению**

Реализация учебной дисциплины требует наличия учебного кабинета «Информатики»/ «Информатики, информационных технологий в профессиональной деятельности».

Оборудование учебного кабинета:

- посадочные места по количеству обучающихся;

- рабочее место преподавателя;

- комплект учебно-наглядных пособий «Информатика».

Технические средства обучения:

- ПК с программным обеспечением по количеству обучающихся, подключенные к сети;

- мультимедиа оборудование;

- принтер.

#### **3.2 Информационное обеспечение обучения**

Основные источники:

1. Беленький П. П. Информатика для ссузов : учебное пособие / П.П.Беленький [и др.]; под общ. ред. П.П. Беленького. –2-е изд., стер. – М. : КНОРУС, 2011. – 488 с.

2. Макаров Е.Г. Инженерные расчеты в Mathcad. Учебный курс. – СПб. : Питер, 2012. – 448 с.: ил.

3. Микрюков В.Ю. Информация, информатика, компьютер, информационные системы, сети. / В.Ю. Микрюков. – Ростов н/Д.: Феникс, 2012. – 448 с. (Среднее профессиональное образование).

4. Съѐмщикова Л.С. Создаем чертежи на компьютере в AutoCAD 2012/2013. – М. : ДМК Пресс, 2009. – 192 с., ил.

5. Угринович Н. Д. Информатика и ИКТ. Базовый уровень : учебник для 10 класса / Н. Д. Угринович.–7-е изд.–М. : БИНОМ. Лаборатория знаний, 2011.–212 с. : ил.

6. Угринович Н. Д. Информатика и ИКТ. Базовый уровень : учебник для 11 класса / Н. Д. Угринович.–7-е изд.–М. : БИНОМ. Лаборатория знаний, 2011.–187 с. : ил.

Дополнительные источники:

Учебные пособия:

1. Безручко, В. Т. Практикум по курсу "Информатика": учеб. пособие для студентов высш. учеб. заведений / В. Т. Безручко. - 3-е изд. - Москва: Форум: Инфра-М, 2010, – 368 с.

2. Божко, А. Н. Систамы автоматизированного проектирования Micro Station V8/XM: учеб. пособие для студентов высш. учебн. заведений / А. Н. Божко, Д. М. Жук. – Москва: МГТУ им. Н. Э. Баумана, 2010. –488 с.

3. Макаров, Е.Mathcad : учебный курс/ Е. Макаров - Санкт-Петербург : Питер, 2009, – 384с.

4. Семакин И.Г. Информатика и ИКТ. Базовый уровень : учебник для 10- 11 классов / И.Г. Семакин, Е. К. Хеннер.–7-е изд.–М. : БИНОМ. Лаборатория знаний, 2011.–246 с. : ил.

5. Таненбаум, Э. Современные операционные системы, 3-е издание./ Э. Таненбаум - Спб: Питер, 2010, – 1120 с.

6. Фигурнов, В.Э. Windows для начинающих/ В.Э. Фигурнов; Москва: ИНФА-М, 2006, – 432с.

Интернет-ресурс:

- 1. [http://www.pc-pensioneru.ru/word\\_uroki.htm](http://www.pc-pensioneru.ru/word_uroki.htm)
- 2. <http://svisloch2-pns.by.ru/index1.htm>
- 3. <http://comp-science.narod.ru/KR/BD.htm>
- 4. <http://www.ucheba.ru/>
- 5. <http://lessons-tva.info/edu/e-inf1/e-inf1-4-2.html>
- 6. http://pmi.ulstu.ru/new\_project/korobov

#### **4 КОНТРОЛЬ И ОЦЕНКА РЕЗУЛЬТАТОВ ОСВОЕНИЯ УЧЕБНОЙ ДИСЦИПЛИНЫ**

**Контроль и оценка** результатов освоения учебной дисциплины осуществляется преподавателем в процессе проведения практических занятий, тестирования, а также выполнения обучающимися индивидуальных заданий.

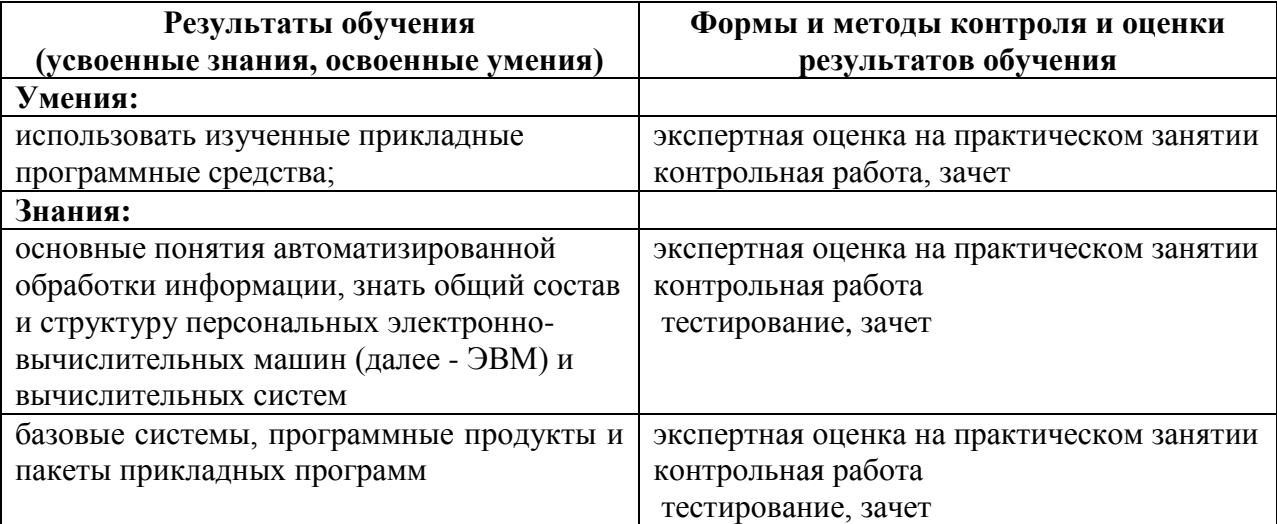